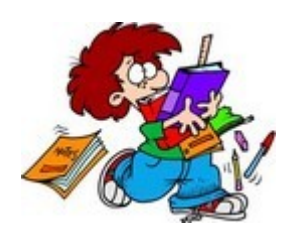

**COMMENT sont affichées les images Doc.3 sur un écran ?**

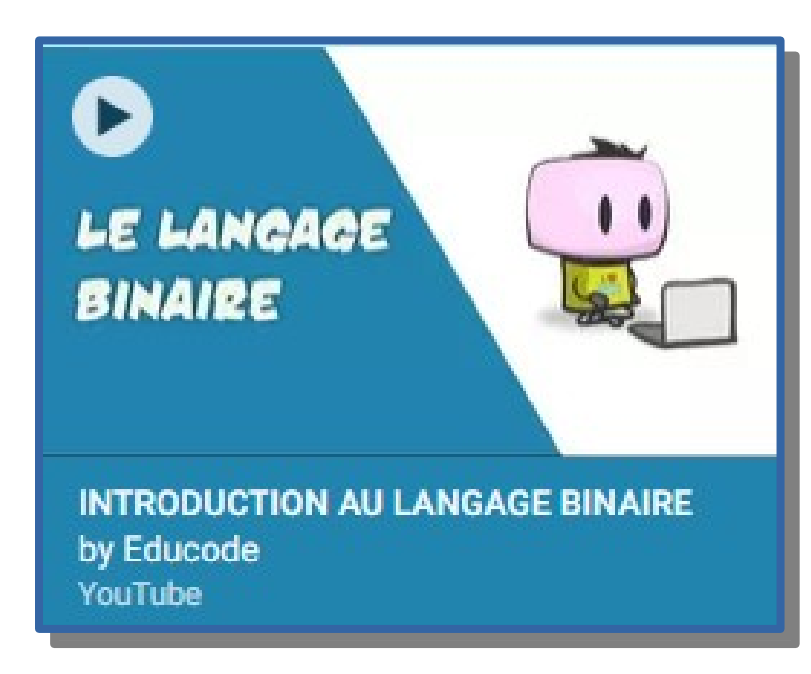

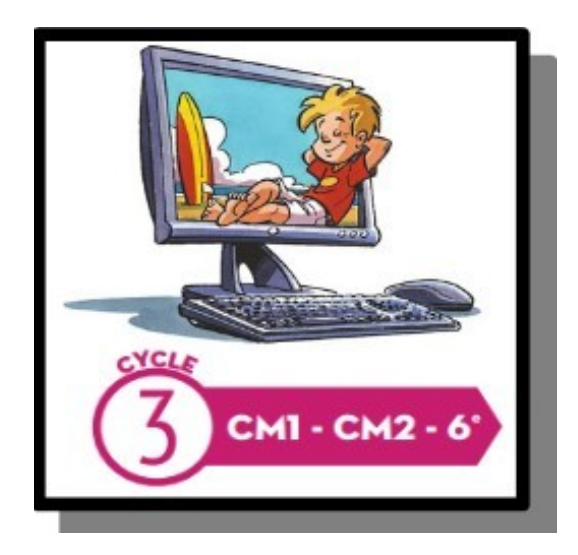

# **Le binaire**

En réalité, les instruments électroniques ne peuvent pas transmettre directement les nombres : ils transmettent des flux de signaux lumineux ou électriques.

Ces signaux n'ont que deux états : NON (pas de signal) / OUI (signal) aussi appelés 0 et 1.

La question est donc est la suivante :

⇒ **Comment encoder des informations en utilisant seulement des 0 et des 1 ?**

## **[https://youtu.be/VRdp\\_vaNRoY](https://youtu.be/VRdp_vaNRoY)**

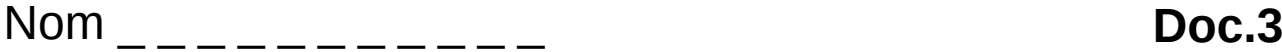

Prénom\_ \_ \_ \_ \_ \_ \_ \_ \_

### **Encoder un message, c'est quoi ?**

Le message que vous allez faire parvenir comporte seulement des lettres majuscules, des espaces et des points (soit 28 sortes de caractères textuels).

#### Voici la table de correspondance que nous allons tous utiliser par la suite:

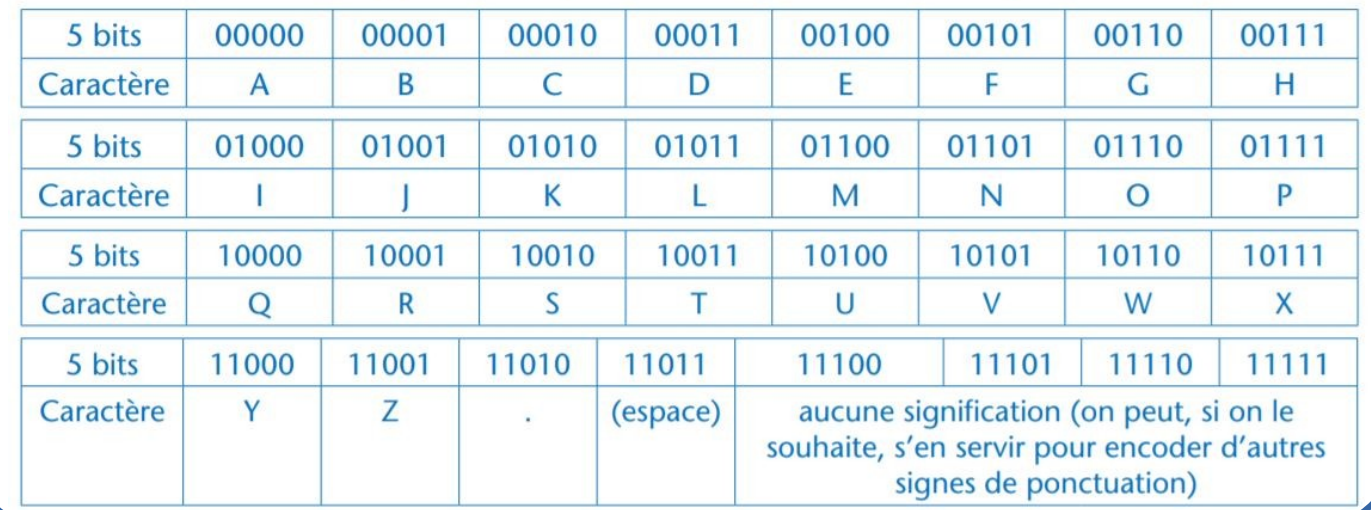

### **1-Encoder le message suivant**

Sur une feuille de papier, encode le message suivant à l'aide du tableau de correspondance ci-dessus:

#### **Consigne**

Encode le message ci-dessous en binaire pour pouvoir dire à l'équipe du poste de contrôle que le rover est à 10 minutes de la base:

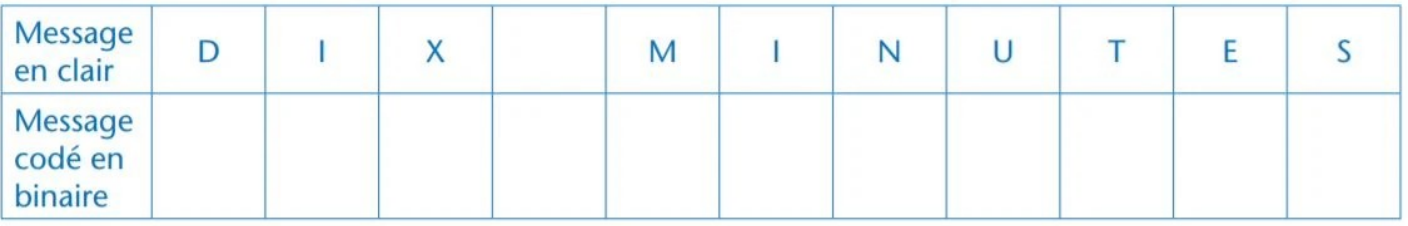

### **2-Décoder le message suivant**

Sur une feuille de papier, décode le message suivant à l'aide du tableau de correspondance:

#### **Consigne**

La base a répondu «0111001010». Décode ce message.